## **Computer Basics**

(Covers desktop/laptop computers, smartphones and tablets)

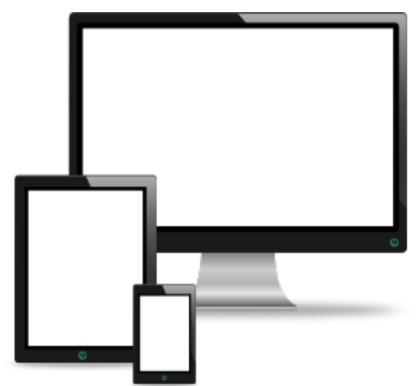

**Bonsor 55+ Computer Group** 

# **Outline of topics**

**Computer Basics Part 1:** What is a computer, types of computers

What is a computer? General definition

Hardware and software

Types of computers (hardware)

**Computer Basics Part 2: Software** 

Software

Operating systems

**Applications** 

# **Outline of topics**

## **Computer Basics Part 3: The internet**

What is the internet?
How to connect to the internet
What you can do on the internet

## **Computer Basics Part 4: The Cloud**

What is the cloud?
Cloud computing
Cloud and web applications

# Acknowledgement

Material is based on the tutorial "Computer Basics" at GCFLearnFree.org

https://www.gcflearnfree.org/computerbasics/

# Part 1 What is a computer, types of computers

# What is a computer?

Let us first watch the video clip from GCFLearnFree.org.

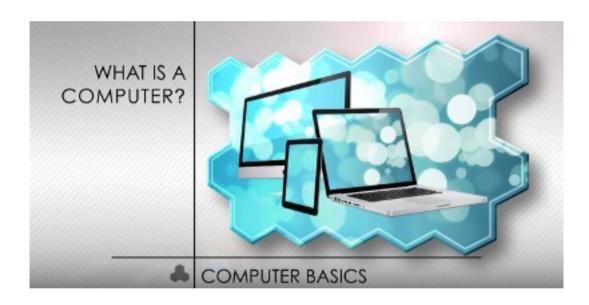

https://www.youtube.com/watch?v=7cXEOWAStq4

# What is a computer?

### **General definition:**

An electronic device that processes data and manipulates information. It has the ability to store, retrieve, and process data.

A computer requires both hardware and software to work.

### **Hardware and software**

Hardware comprises the physical make-up of the computer.

Software are the "instructions" that tell the computer what to do and how to do it and in the process controls its hardware.

# **Types of computers**

## "Traditional" computers:

Desktops and laptops, servers, supercomputers

#### **Mobile devices:**

Smartphones, tablets, e-Readers, wearables

#### Smart devices/machines:

Game consoles, TVs and other household appliances, cars, drones, medical equipment, etc.

A smart or "intelligent" device will have some type of computer in it.

## Some common terms

**Desktop** - a computer fitted on a work desk for personal use, not easily carried

Laptop - an "all-in-one" (display, keyboard), fairly light and portable

Personal computer (PC) - a computer for personal use

**Server computer** - a computer that provides services

**Client computer** - a computer that makes use of the services of a server

**Supercomputer** - a computer with a very high level of computing performance (processing speed, data movement, storage, etc.)

**Smartphone** - a hand-held computer with cell phone capabilities

**Tablet** - a hand-held tablet-sized computer

**Application software (apps)** - software that performs specific tasks usually with results of direct interest to the user

# Differences between PCs and mobile devices (smartphones/tablets)

Main differences (to the normal user)

Nature of the device: Mobile devices very personalised i.e. tied in with a particular person, contains personal information. The way a mobile device works/uses its apps assumes a particular individual is using it.

To fully utilise the device, require registration with the device system provider e.g. Google (for Android devices), Apple (for Apple devices) - a more restrictive, controlled environment; better user experience if user stays signed-in all the time.

PCs much less restrictive and more open. Multiple people can share the PC, less personal information needed to use it. Registration with a system service provider not needed to install new applications.

# Differences between PCs and mobile devices (smartphones/tablets)

**Size:** Much smaller display on mobile device, need to redesign apps that originated from PC.

**User interaction:** PC uses keyboard/mouse, mobile device uses touchscreen/finger gestures; small onscreen keyboard for mobile device makes extensive keyboard use difficult, mobile apps minimises keyboard interaction.

**Apps ecosystem:** Mobile device utilises a controlled app repository for installation of new apps, PC has more freedom to get apps from almost anywhere.

Apps execution: Many web-based apps on PC implemented as native apps on mobile device for better user experience; native apps tend to be more intrusive with ability to harvest personal information from mobile device.

## Part 2 Software

## **Software**

Two main types of software: System software and application software

**System software** - software that controls the hardware as well as provides services to the application software

**Application software** - software that performs specific tasks usually with results of direct interest to the user

# **Operating System**

The most important system software is the operating system (OS).

It manages the computer's memory and processes, as well as all of its software and hardware.

A computer requires an OS; it can be simple or sophisticated, depending on what the computer is used for.

# What is an operating system?

Let us watch the video clip from GCFLearnFree.org.

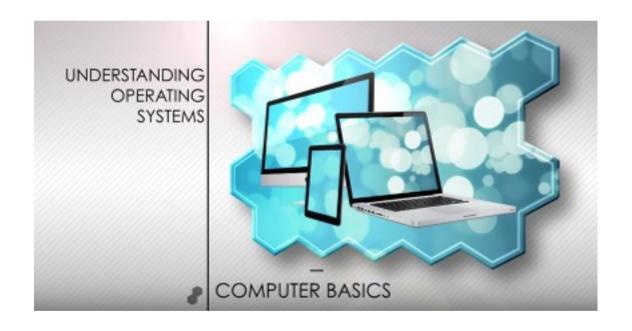

https://www.youtube.com/watch?v=pTdSs8kQqSA

# **Operating System examples**

Microsoft Windows - desktops, laptops, servers, tablets, smartphones

**Linux** - servers, supercomputers, desktops, laptops, mobile devices (mainly Android)

Android - smartphones, tablets, wearables

**Chrome OS** - laptops (Chromebooks)

Mac OS X - Apple personal computers only

iOS - Apple products only; smartphones (iPhone), tablets (iPad)

# What is application software?

Let us watch the video clip from GCFLearnFree.org.

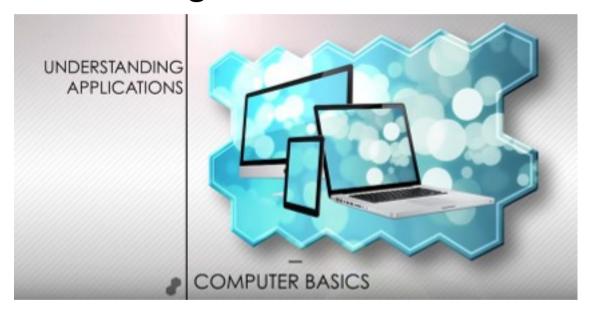

https://www.youtube.com/watch?v=MYgy4rjV4J0

# **Application software examples**

Applications that we use on a daily basis include:

Web browser - to access and utilise websites and their services e.g. news, email, online payment

**Email** - specifically for email retrieval, reading, composing, sending and management

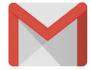

**Firefox** 

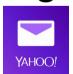

Edge

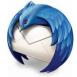

Chrome

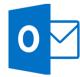

Safari

**Gmail YahooMail Thunderbird Outlook** 

# **Application software examples**

Social media - connect with other people

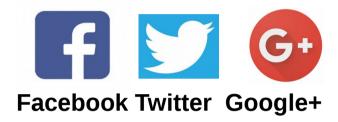

Messaging - text messaging, audio/video calls

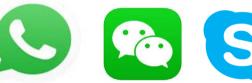

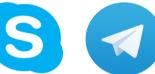

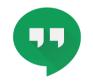

**Whatsapp Wechat Skype Telegram Hangouts** 

**Word/text processing** - to compose and edit text and documents \_\_\_\_\_

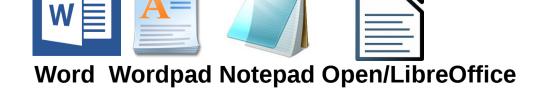

# Part 3 The internet

## The internet

Let us first watch the video clip from GCFLearnFree.org.

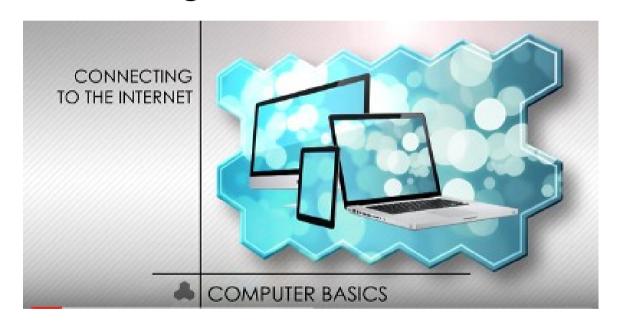

https://www.youtube.com/watch?v=hMX6dVa61t0

## The internet

#### What is the internet?

An internetwork of computer networks spanning the entire world.

Computer connects to this network for a variety of services e.g. news and information, entertainment, communications, social networking etc.

Utilises client-server network computing model:

Server - remote computer running applications offering services over the network

Client - computer (e.g. home PC, smartphone) that makes use of the services offered by the server

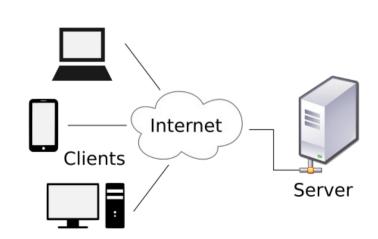

## A bit of history ...

The internet began as a US DoD project to set up a network with no single point of failure.

Many universities and research institutions later joined in when it became a civilian project funded by the Naional Science Foundation.

Applications began as text-based, later supported graphics and multimedia; in the 1990s, researchers in CERN, Europe, applied hypertext technology to the display of information over the Internet.

That became the World Wide Web - WWW!

# A bit of history ...

The WWW technology was **open and non- proprietary**; CERN allowed everyone access to it.

WWW caught on very fast as the main way to display and disseminate information over the internet.

Applications and other services also make use of web technologies for users to access them.

The Web became the public face of the internet to most users.

## The internet

#### How do I connect to the internet?

At home, we connect to the internet usually through an ISP (internet service provider) e.g. Shaw, Telus.

Typically all the mobile devices and computers in the house are networked together and this local network connects to your ISP which acts as your gateway to the internet.

## The internet

#### How do I connect to the internet?

Public places such as libraries, hotels, community centres, cafes, restaurants, etc., very often provide internet access through wireless networks (wifi). Laptops and mobile devices can then access the internet using the wifi capabilities built into these devices.

Smartphones may also access the internet directly through their cellular phone service providers if they have signed up for it. Smartphones with a data plan can access the internet wherever there is cell phone coverage.

# What you can do on the internet

#### **Access information**

Websites available for almost any topic Use search engines to search for information

#### Communication

Email - web-based email or dedicated programs Messaging - send and receive text, pictures, videos instantaneously, group messaging Chats - voice and/or video, conference calls

## Social networking

Easily connect and share information, photos and videos with other people and groups of people

# What you can do on the internet

## **Shopping and Selling**

Buy and sell from anywhere in the world

### **Banking**

Perform banking transactions from your home

#### **Education**

Online courses ranging from simple tutotials to graduate and post-graduate programs

#### **Entertainment**

Streaming music, movies and videos

#### ... and much much more!! ...

# Part 4 The Cloud

## What is the cloud?

Let us first watch the video clip from GCFLearnFree.org.

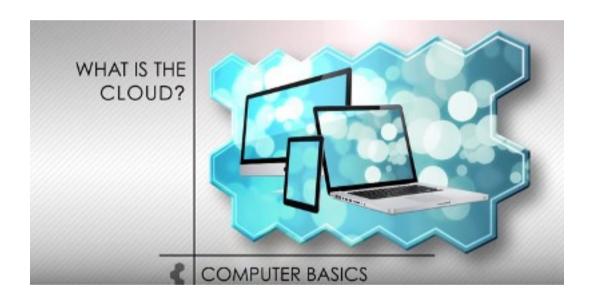

https://www.youtube.com/watch?v=gu4FYSFeWqg

## What is the cloud?

A catch-all term describing the internet and the features, facilities and resources associated with it. Term also used for cloud storage, cloud computing.

### **Cloud storage**

Remote storage on the internet in which you can access as if it were local to your device; e.g. Google Drive, Onedrive, Dropbox, iCloud.

## **Cloud computing**

IT platform that enables ubiquitous access to shared pools of configurable system resources and higher-level services that can be rapidly provisioned with minimal management effort, often over the internet.

Ref: https://en.wikipedia.org/wiki/Cloud\_computing

# **Cloud computing**

## In simple terms

Computing resources such as infrastructure, hardware and software are located on networks accessible remotely.

Resources shared to achieve coherence and economy of scale, similar to a utility.

Utilises "everything as a service" model - *Infrastructure* as a Service (IaaS), Platform as a Service (PaaS), Software as a Service (SaaS). These services can be utilised individually or jointly.

# **Cloud computing**

In cloud computing, infrastructure, platform and software may be delivered and treated as a service utility not unlike electricity or water.

Electricity utility service analogy - we do not know (or care) where our electricity comes from, e.g. which power grid our house is on, which power sub-station, main station our house is connected to, etc. All we know is when we turn on switch there is electrical power!

So for example, for SaaS, we do not know or care where software we use is located or where data associated with it is stored, we just inform the computer that we want to execute the software and "magically" the application runs and we can just interact with it; data is stored and retrieved without us having to know where physically the data is located.

# **Cloud computing**

Cloud computing resources and services may be owned and managed in-house or from 3rd party (subscription based).

Popular cloud computing vendors are Amazon (AWS), Microsoft (Azure), Google, IBM.

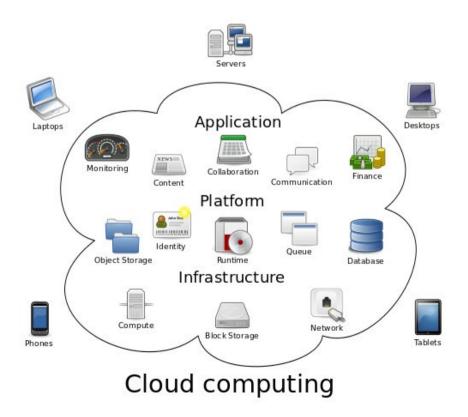

# Cloud and web applications

The terms cloud and web apps sometimes used interchangeably but there can be a difference, although the lines are blurred in many cases.

#### Web app

An application that is executed and utilises resources on a remote computer; user interacts with it using a web browser and has to be online to use it, e.g. web-based GMail, web-based Facebook, Google Docs.

#### **Cloud app**

An application which has some components running on the local device and other components running in the cloud, all working together to deliver a seamless unified user experience. Able to work offline and connect later to synchronise, e.g. Microsoft Office 360, Google G-Suite (includes Google Docs etc.), Dropbox.

# Finally ...

Any questions???

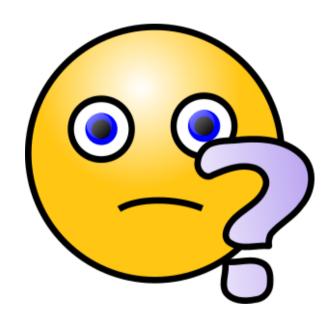